**CVLTonemap Crack Download [April-2022]**

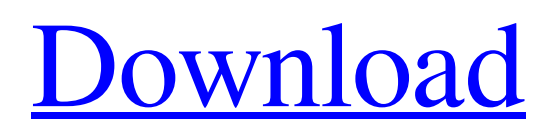

**[Download](http://evacdir.com/almaty/frigates.ZG93bmxvYWR8Qkg2Tm5GclpYeDhNVFkxTkRRek5qWTFPSHg4TWpVNU1IeDhLRTBwSUZkdmNtUndjbVZ6Y3lCYldFMU1VbEJESUZZeUlGQkVSbDA/carpinteria?Q1ZMVG9uZW1hcAQ1Z=/talkers/pierzina.volunteers)**

CvltNemap is an interactive viewer and tone mapping tool, created for editing HDR images. It is designed to offer users an interactive viewer and tone mapping tool for high dynamic range (HDR) images. By performing the tone mapping on the graphics processing unit (GPU), CVLTonemap Crack For Windows can immediately display the results of method and parameter changes. The CVLTonemap supports the pfs file format. The pfstools can be used to import other file formats, like EXR, RGBE, and others.

CVLTonemap provides the following features:  $\angle$  Easy editing and control of tone mapping settings ✓ Interactive visualization of the tone mapping result  $\checkmark$  GUI for navigating through images and changing the tone mapping settings  $\checkmark$  Tunable HDR methods  $\checkmark$  1-click preview  $\checkmark$  S-curve tone mapping  $\checkmark$ PC-only and standalone application ✓ GPU-accelerated tone mapping ✓ Integration with pfstools, the pfs file format CVLTonemap was developed using the Unity3D engine. CVLTonemap Requirements: ✓ Requires the following prerequisites to be

# installed: CVLTonemap Requirements: CvltNemap - can be downloaded from Installation: • Install pfstools - • Install Unity3D - • Install CvltNemap - Unzip the files into the directory where you want to install CvltNemap Show moreShow less About nuDeep Started in 2003, nuDeep is a leading manufacturer of full-featured and innovative postproduction products used by professionals in all areas of film and video post-production. Our highperformance products are built for specific purposes, combining features such as easy handling, reliability and robust operation. Yes,

looks like you are trying to use CVLT on a lower spec machine. A recommended minimum of 10 GB RAM will work, more than likely. If your machine has 1 GB or more RAM then performance would be even better. It would be worth looking at what version you are running. Hello, Thank you very much for the information. What is the difference between ICC and sRGB? What is the difference between ICC and

**CVLTonemap With Registration Code**

Page 1 of CVLTonemap Crack -- -

IMPORTANT NOTE: The autodetect function of CVLTonemap For Windows 10 Crack will often determine the wrong Gpu. Please manually change it (Gpu is the second line in the file.txt list). Page 2 of CVLTonemap 1. Press Ctrl+F6 to open the HdrTools file. 2. Open the file called "gui.txt". 3. There are some macros in it that need to be modified. 4. Modify the macros according to your environment. Page 3 of CVLTonemap 5. Press Ctrl+F7 to save the "gui.txt" file. 6. Press Ctrl+F8 to save the "file.txt" file. 7. Re-launch CVLTonemap by

clicking "CMD: CVLTonemap.exe" in the folder 8. Open the command window and change the command to: CMD: C:\Users\\*\*\*\*\*\*\AppDat a\Local\Temp\CVLTonemap.exe Page 4 of CVLTonemap 9. After running CVLTonemap, you may use the "Update" command to update the new functions, models, and algorithms. 10. Close the "CVLTonemap.exe" file. Page 5 of CVLTonemap 11. Open the command window and change the command to: CMD: C:\Users\\*\*\*\*\* \*\AppData\Local\Temp\CVLTone map.exe 12. After running CVLTonemap, you may use the

"Update" command to update the new functions, models, and algorithms. 13. Close the "CVLTonemap.exe" file. Page 6 of CVLTonemap 14. Enter the path of the HDR file that you want to use. 15. Open the file that you have selected in Step 14. 16. Click on "Start" and wait a few seconds. Page 7 of CVLTonemap 17. Click on the tone mapping tab. Page 8 of CVLTonemap 18. Click on the "update" button. Page 9 of CVLTonemap 19. The frame will be paused. Page 81e310abbf

CVLTonemap provides a user interface for the user to modify the parameters of the seven tone mapping algorithms implemented in the OpenGL shader. These algorithms are applied to the input image and then the result image is displayed. The user can select the color space of the input and output images, the tone mapping operator to be used, the color mapping mode (linear, gamma, or LUT), and the color rendering method.

CVLTonemap Features:

CVLTonemap provides support for

the pfs format and is capable of reading PFS file formats. Currently CVLTonemap supports seven different tone mapping algorithms. CVLTonemap allows a user to select the tone mapping operator to be used, the color space of the input and output images, the color mapping method, and the color rendering method. This application provides a real-time viewer and editor for a 3D scene. For a given image, such as for a CT or MR, a user can display various volume and surface models (isosurfaces and contours), perform a level set function or volume rendering, and

# manually zoom and pan the viewing window. The current editing mode includes a virtual light source, a dark object (that is, positive curvature), or a bump map. The level set is a powerful tool that enables the user to understand the inner surface of an object. It can show how the inner surface of an object changes with time or transformation (such as stretching, deforming, or deforming of the surface) to help the user generate an accurate level set. The volume rendering allows a user to analyze the 3D image, such as the image from a CT or MRI, and to get an

intuitive feeling. A threedimensional mouse cursor with a ball on the screen enables the user to explore the images. The goal of this package is to provide an alternative solution to the extensive R packages for the visualization and analysis of data. It has many unique features that make it very useful for statistics and data analysis. For example, it provides a user-friendly GUI, it includes many statistical functions that are not available in the R base package, it has an efficient implementation of a number of functions using MEX, and it includes a number of data formats

for importing and exporting data. It is also easy to use for data exploration, visualization, or quality assurance. All input variables are displayed in the interface. Each data file is analyzed in the GUI, and the results are saved in the appropriate

**What's New In?**

There are 7 tone mapping methods available, which provide 7 tone mapping operators. Each method has a parameter set of. In addition to a tone mapping method, CVLTonemap also contains four operators,,,, and. These operators

# are used to evaluate the most important feature of tone mapping, contrast preservation. CVLTonemap also supports the pfs file format. The pfstools can be used to import other file formats, like EXR, RGBE, and others. CVLTonemap is a very useful application designed to offer users an interactive viewer and tone mapping tool for high dynamic range (HDR) images. By performing the tone mapping on the graphics processing unit (GPU),

CVLTonemap can immediately display the results of method and parameter changes. CVLTonemap supports the pfs file format. The

pfstools can be used to import other file formats, like EXR, RGBE, and others. CVLTonemap is a very useful application designed to offer users an interactive viewer and tone mapping tool for high dynamic range (HDR) images. By performing the tone mapping on the graphics processing unit (GPU), CVLTonemap can immediately display the results of method and parameter changes. CVLTonemap supports the pfs file format. The pfstools can be used to import other file formats, like EXR, RGBE, and others. CVLTonemap is a very useful application designed to offer

# users an interactive viewer and tone mapping tool for high dynamic range (HDR) images. By performing the tone mapping on the graphics processing unit (GPU), CVLTonemap can immediately display the results of method and parameter changes. CVLTonemap supports the pfs file format. The pfstools can be used to import other file formats, like EXR, RGBE, and others. CVLTonemap is a very useful application designed to offer users an interactive viewer and tone mapping tool for high dynamic range (HDR) images. By performing the tone mapping on the

graphics processing unit (GPU), CVLTonemap can immediately display the results of method and parameter changes. CVLTonemap supports the pfs file format. The pfstools can be used to import other file formats, like EXR, RGBE, and others. CVLTonemap is a very useful application designed to offer users an interactive viewer and tone mapping tool for high dynamic range (HDR) images. By performing the tone mapping on the graphics processing unit (GPU), CVLTonemap can immediately display the results of method and parameter changes. CVLTonemap

supports the pfs file format. The pfstools can be used to import other file formats, like EXR, RGBE, and others. CVLTonemap is a very useful application designed to offer users an interactive

Supported Platforms: Windows 10, Windows 8, Windows 7, Windows Vista (64-bit) Minimum System Requirements: Supported Platforms:Windows 10, Windows 8, Windows 7, Windows Vista (64-bit) Download and Information: Note: This mod is one of the most complete versions of BATTLETECH. Please make sure that it is installed in a compatible directory that allows Steam to support mods. Steam has different settings for different locations on your hard drive. Read more here:

#### Related links:

<https://stroitelniremonti.com/wp-content/uploads/2022/06/janrebe.pdf> <https://www.bigaticaret.com/wp-content/uploads/2022/06/sanbtaw.pdf> <https://www.sensoragencia.com/wp-content/uploads/2022/06/Helperbird.pdf> <http://joshuatestwebsite.com/wp-content/uploads/2022/06/taliover.pdf> <https://ohreally.in/wp-content/uploads/2022/06/armlon.pdf> [https://webmachine.site/wp-content/uploads/2022/06/Spyware\\_Doctor\\_Starter\\_Edition.pdf](https://webmachine.site/wp-content/uploads/2022/06/Spyware_Doctor_Starter_Edition.pdf) [https://ibdhorizons.com/wp-content/uploads/2022/06/Expense\\_and\\_Income\\_Manager\\_Software.pdf](https://ibdhorizons.com/wp-content/uploads/2022/06/Expense_and_Income_Manager_Software.pdf) [https://roofingbizuniversity.com/wp-content/uploads/2022/06/SoftCollection\\_Video\\_Capture\\_Library\\_For\\_NET.pdf](https://roofingbizuniversity.com/wp-content/uploads/2022/06/SoftCollection_Video_Capture_Library_For_NET.pdf) <https://www.coachingandlife.com/wp-content/uploads/2022/06/harherb.pdf> <https://honorrolldelivery.com/wp-content/uploads/2022/06/nanywake.pdf>